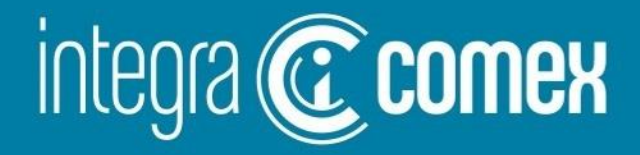

# Webinar 12 - Miércoles 27/09 Seguimiento CCUCE: todo lo que debe conocer

Disertantes:

- Eduardo Rotbard
- Yanina Lojo
- Emiliano Goyeneche

info@integracomex.com.ar

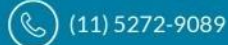

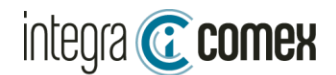

# Temática del Webinar

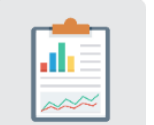

Situación actual de aprobaciones y Fechas MLC

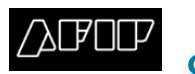

¿Cómo acceder a CCUCE Ordenante -AFIP?

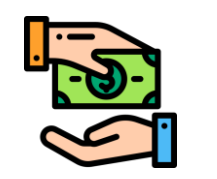

¿Qué y cuándo podría pagar?

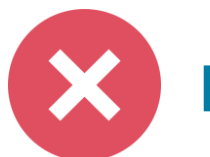

Errores Frecuentes al validar CCUCE

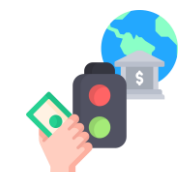

Nueva funcionalidad Seguimiento automático CCUCE

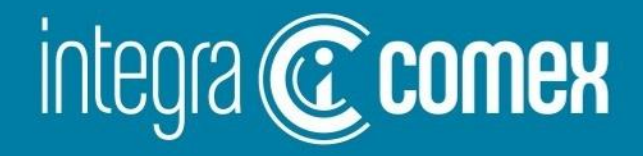

# **Situación actual aprobaciones SIRA y cambios Fechas MLC**

info@integracomex.com.ar

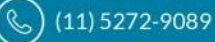

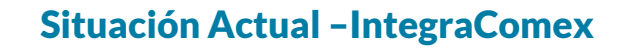

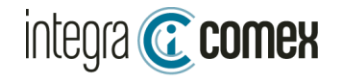

# Situación actual de aprobaciones (SIRAS)

### IntegraComex procesa 1 de cada 4 siras presentadas

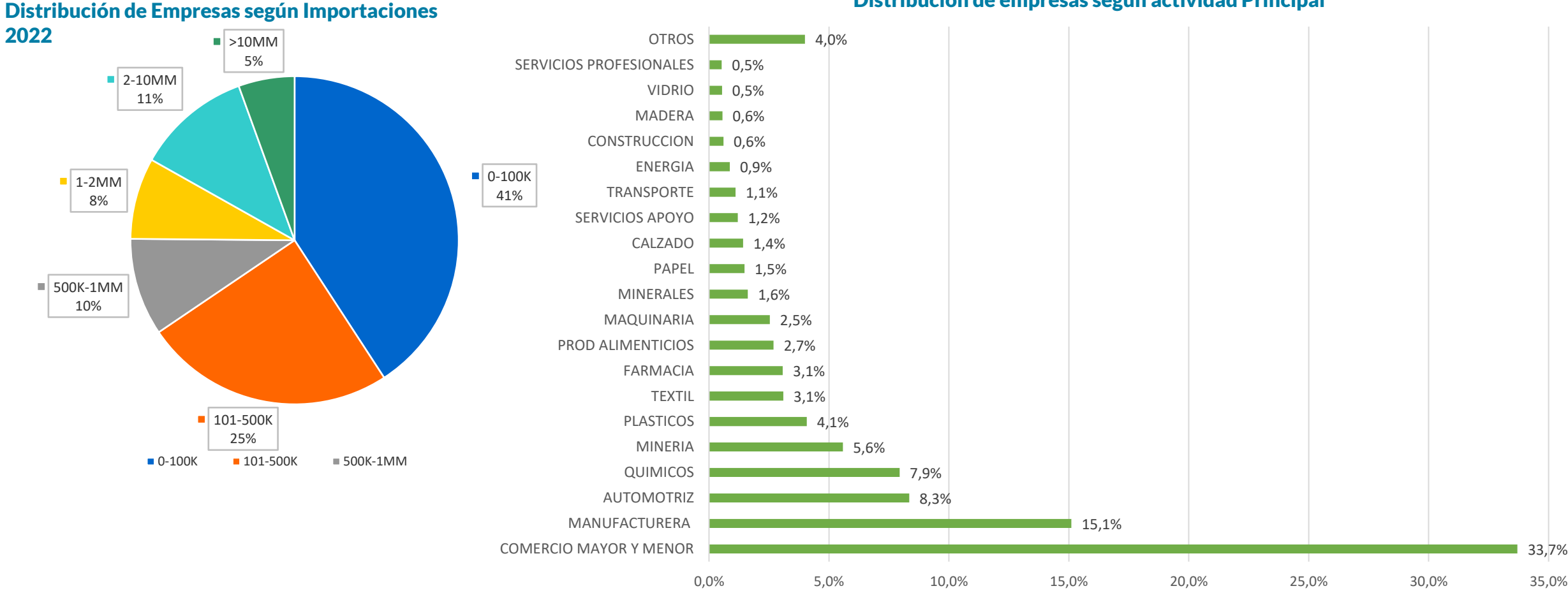

Distribucion de empresas segun actividad Principal

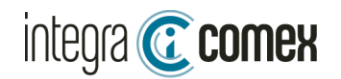

### Aprobación Global de SIRAS desde 17/10/22

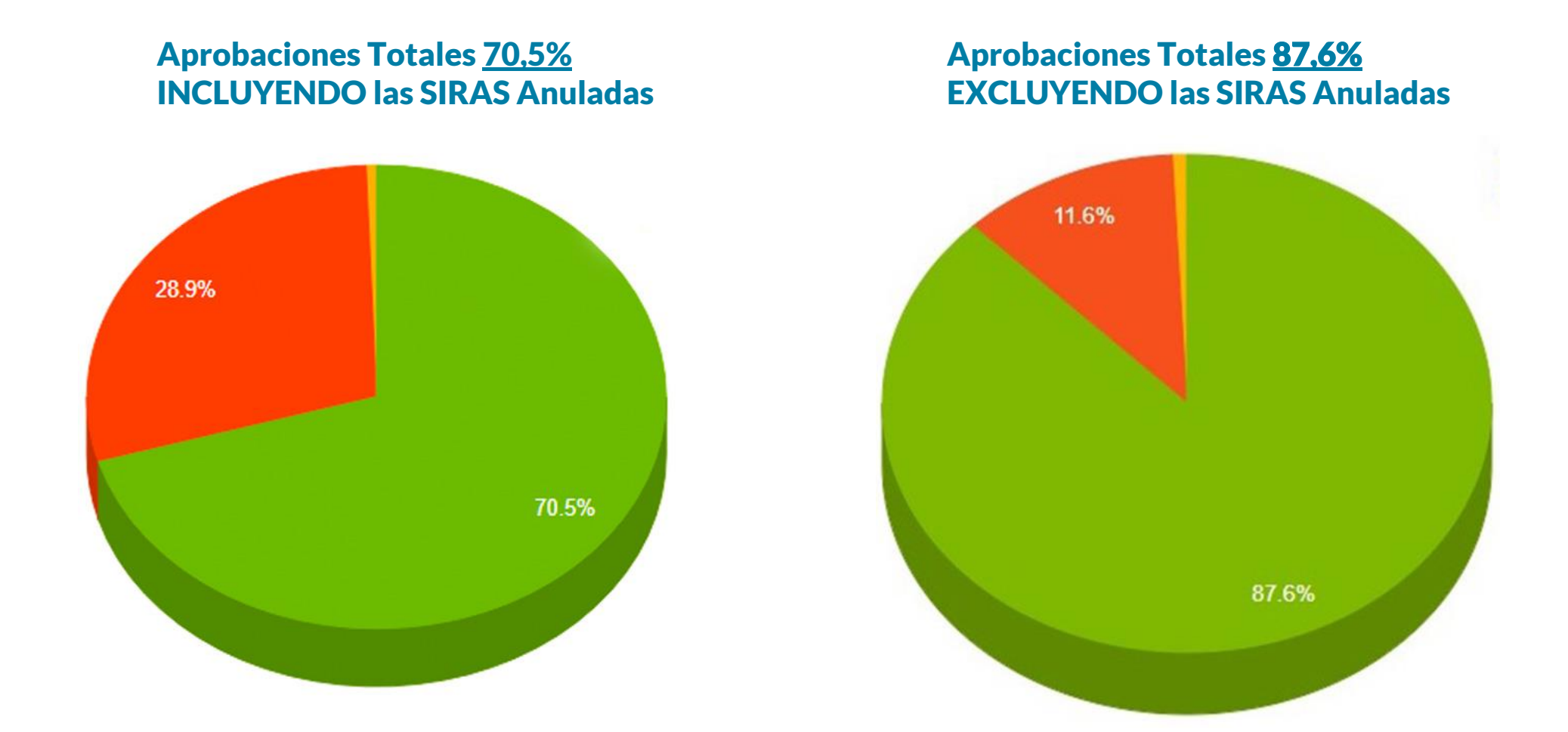

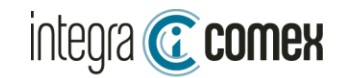

## Aprobación general de SIRAS – últimos tiempos

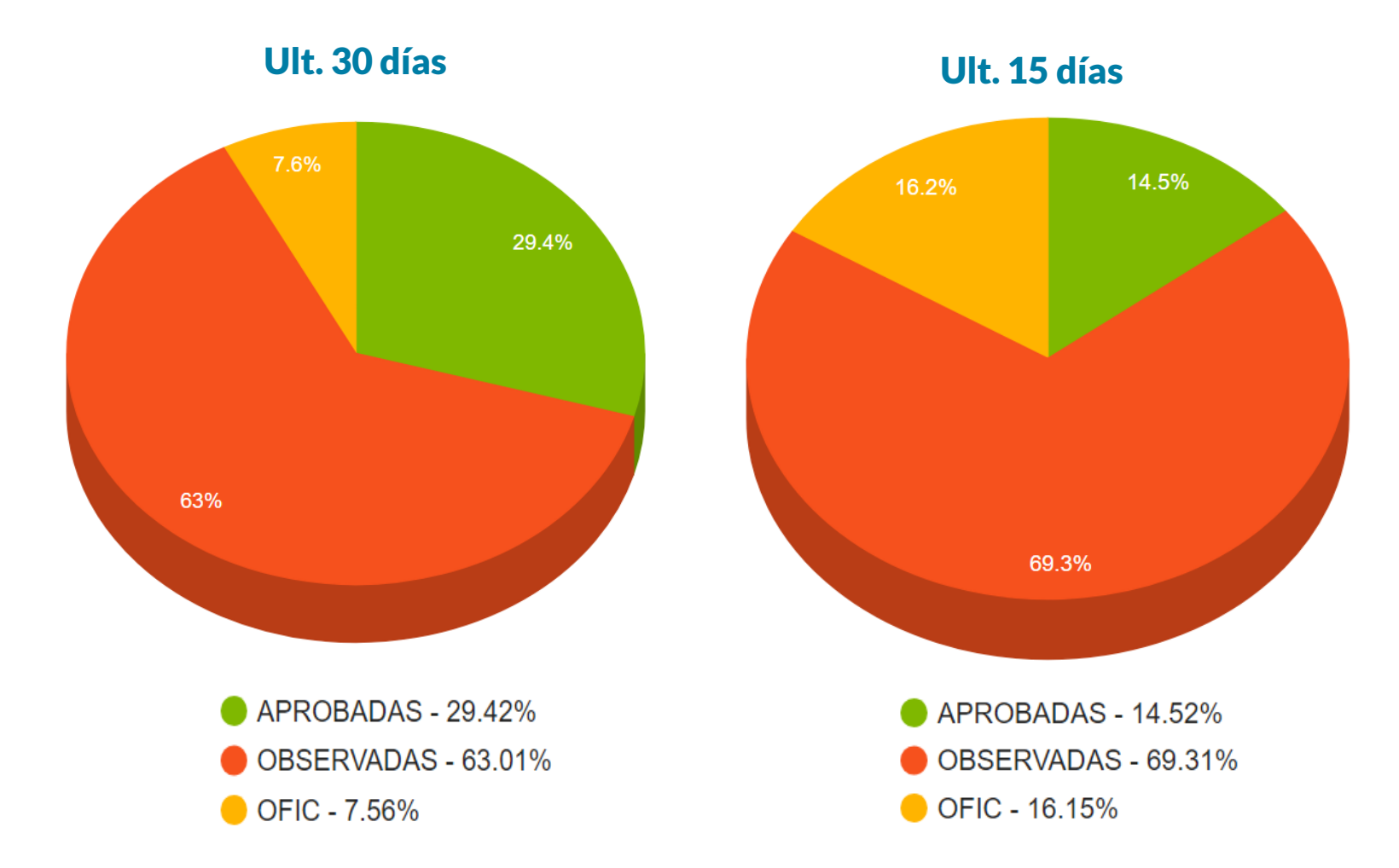

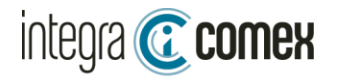

### Distribución de aprobación de SIRAS por Empresas

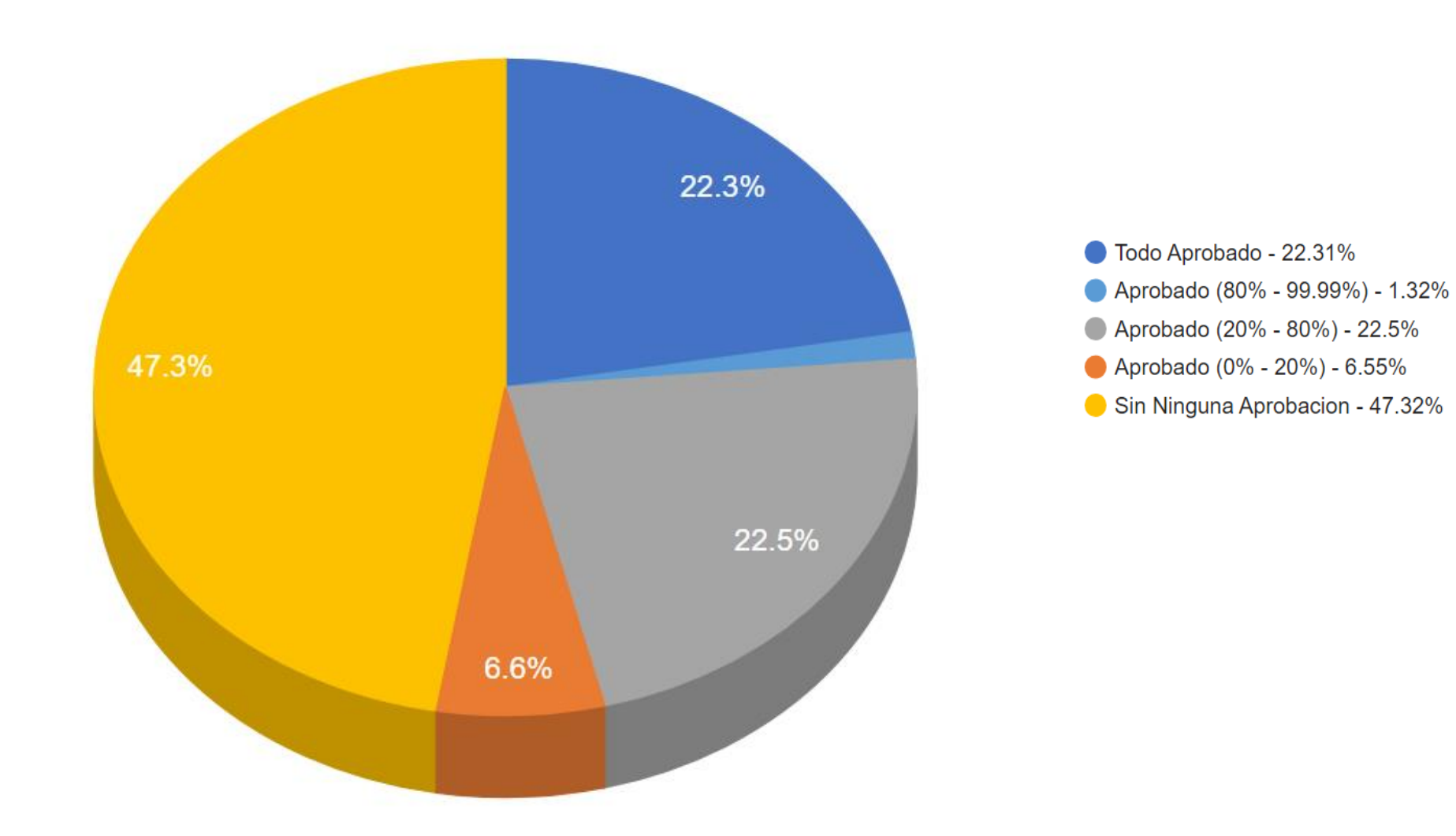

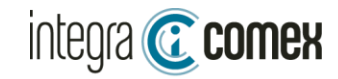

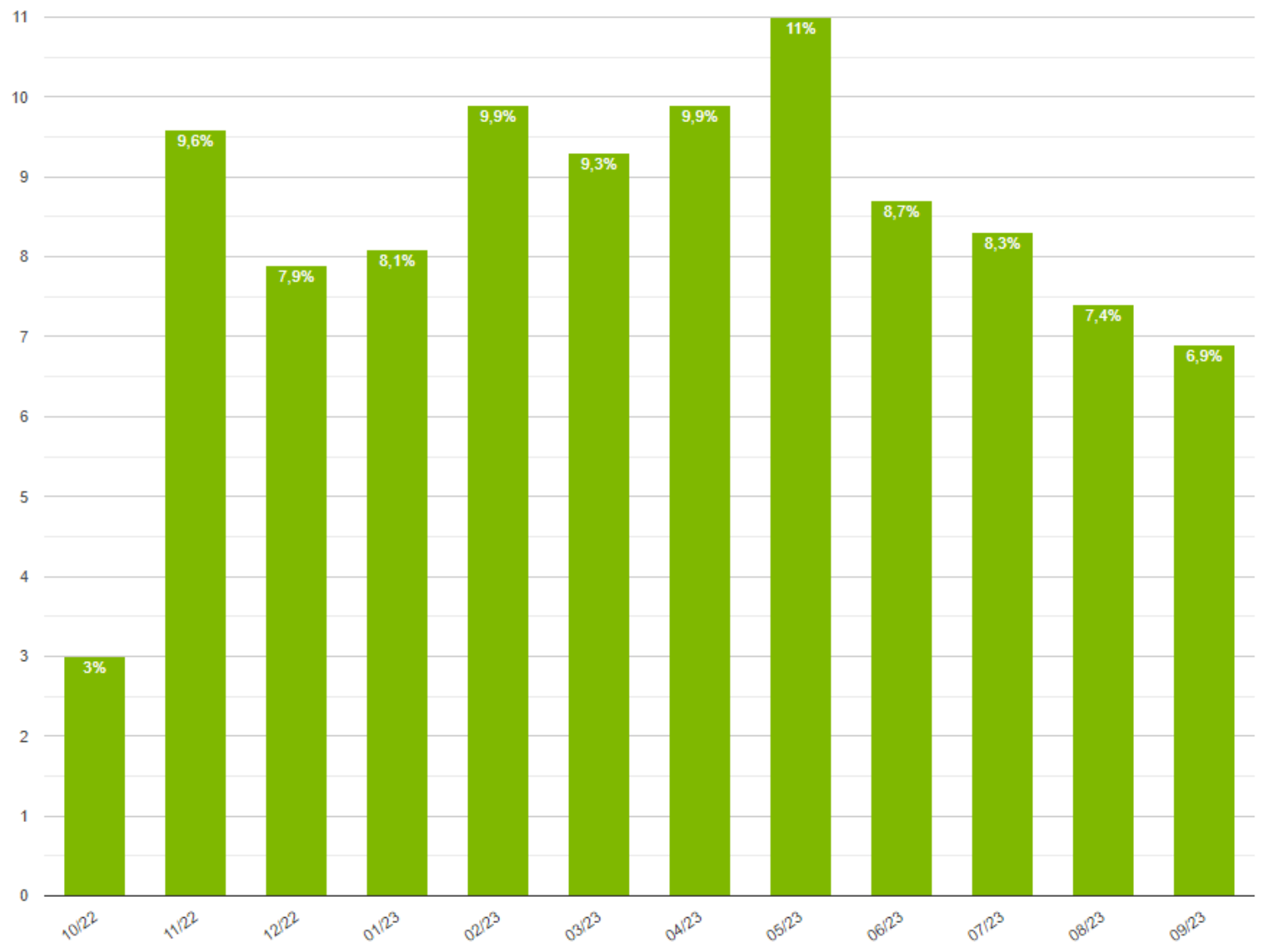

### Aprobación de SIRAS - Comparativo últimos 12 Meses

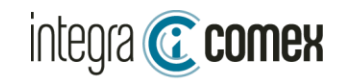

#### 20 18 18,1% 16.7 16  $14<sub>1</sub>$  $12$ 11.3% 11%  $10$ 8,5%  $8<sub>o</sub>$ 7.7% 7,1%  $6\phantom{a}$ 6,3% 5,6%  $\overline{4}$  $2 0,5%$  $0,3%$  $0,1%$ 0,7%  $\bf{0}$ 26/09 Mar 20/09 Mie 19/09 Mar 18/09 Lun 25/09 Lun 13/09 Mie 14/09 Jue 16/09 Sab 17/09 Dom 21/09 Jue 22/09 Jie 23/09 São 24/09 Dom 15/09 Vie

### Aprobación de SIRAS - Comparativo últimos 15 días

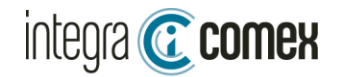

### Aprobación por tipo de USO - en cantidad SIRAS - Ult 15 días

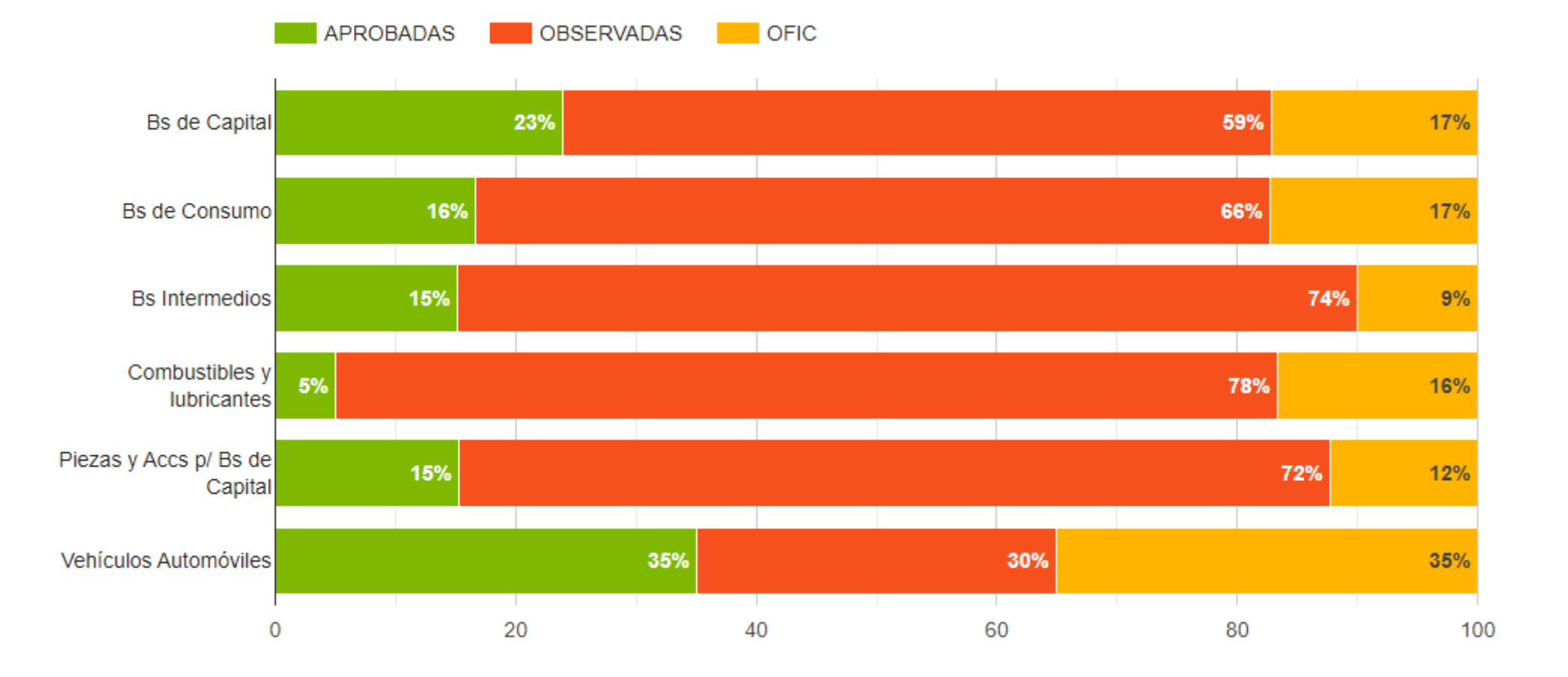

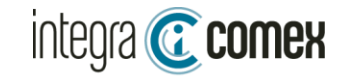

### Aprobación por opción Pago Solicitado - en cantidad SIRAS - Ult 15 días

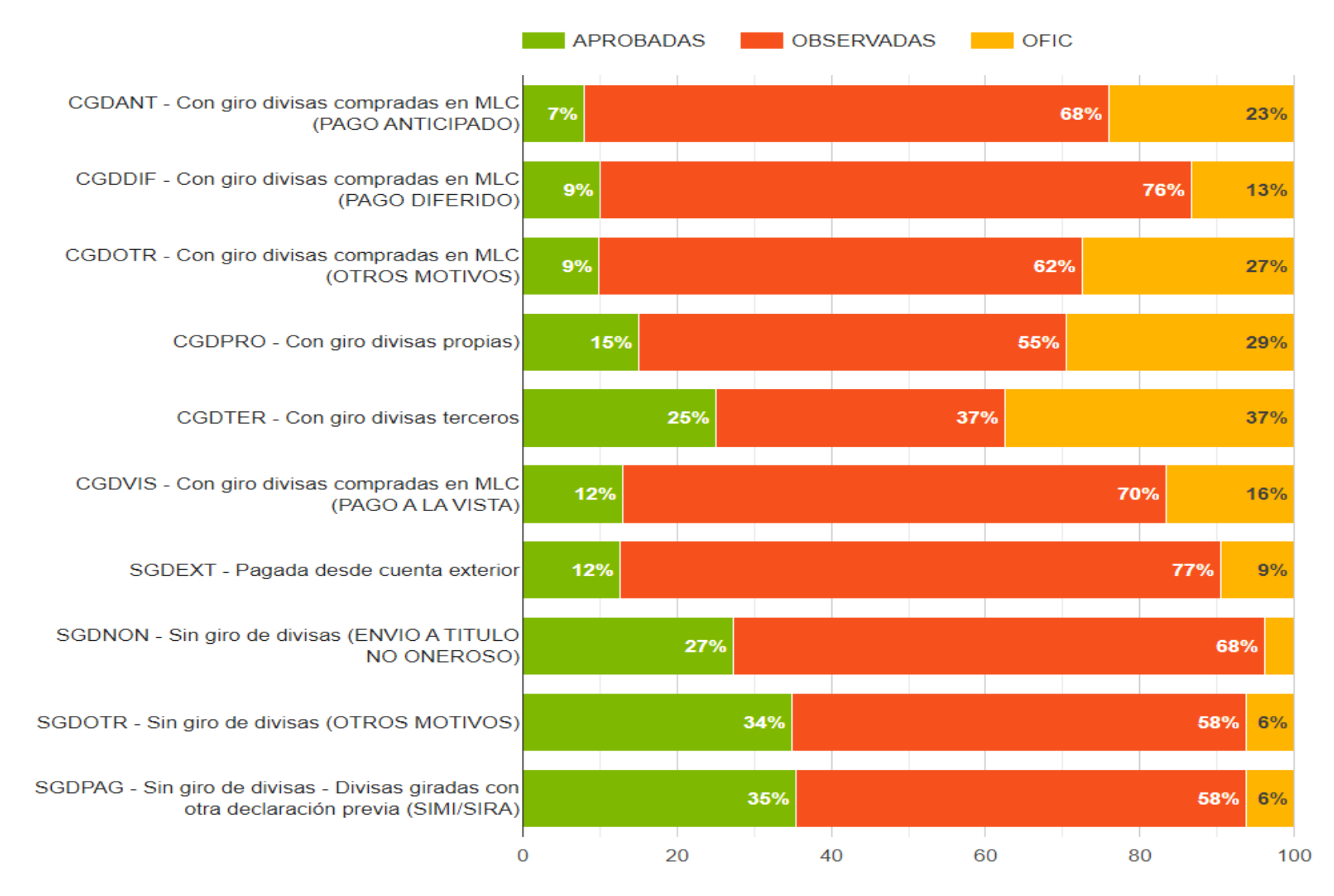

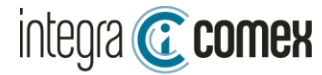

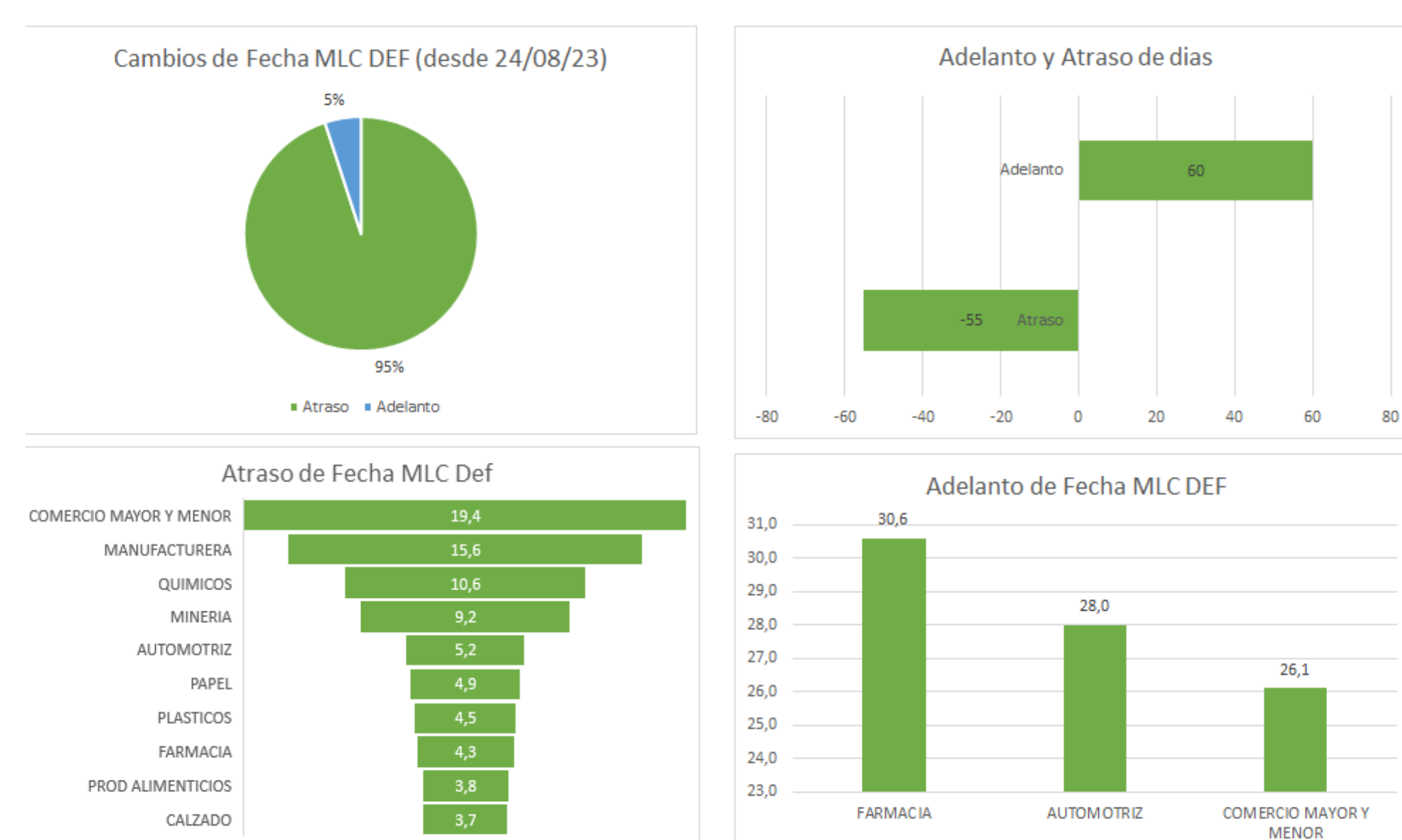

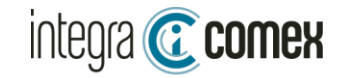

### Análisis blanqueo fecha MLC Def al anular una SIRA SALI usada parcialmente

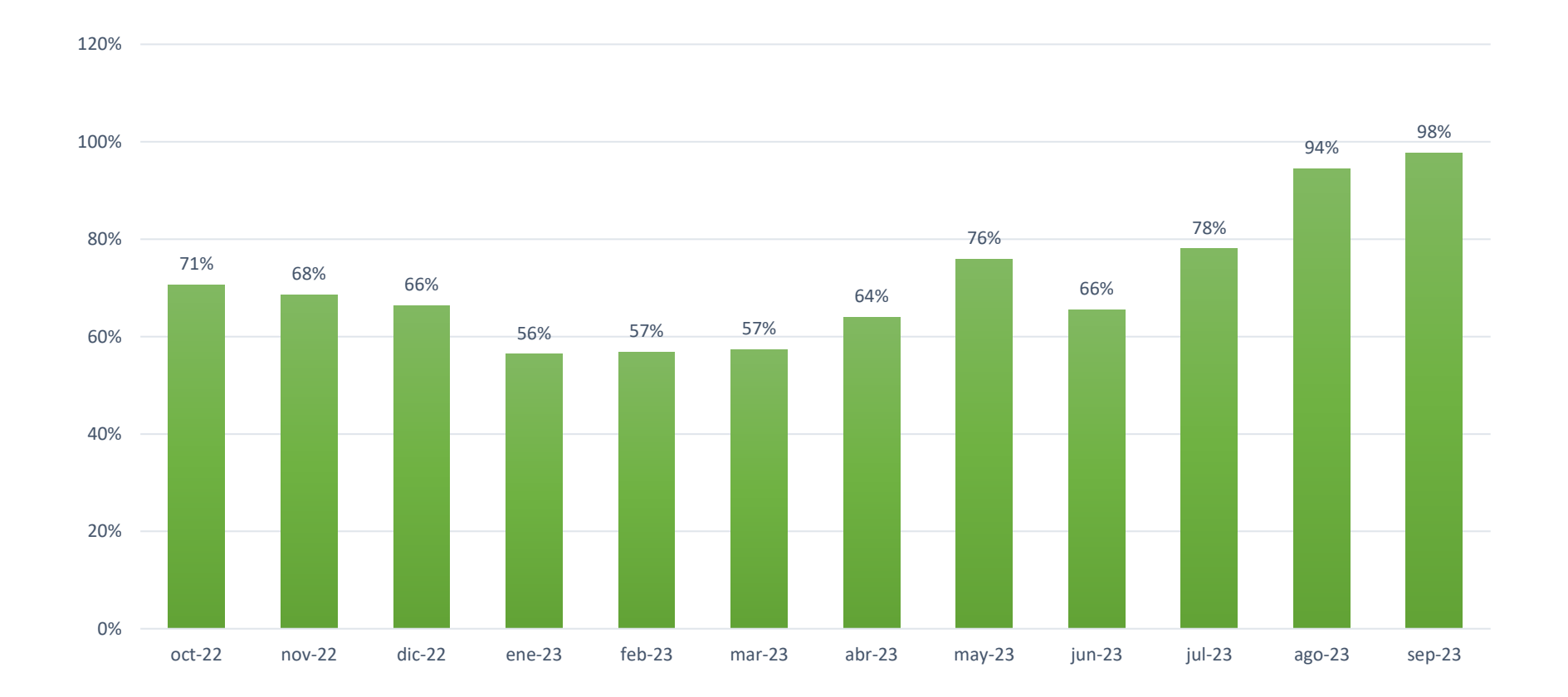

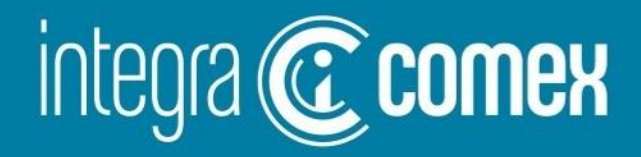

# **CCUCE**

¿Qué es CCUCE y cómo acceder?

¿Qué y cuándo podría pagar?

Errores Frecuentes

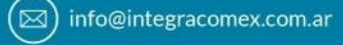

 $(11)$  5272-9089  $(\mathbb{C})$ 

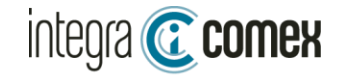

### **¿Qué es CCUCE?**

**Es una interfaz de AFIP, donde se pueden validar operaciones antes de ser presentadas en el banco para su pago.**

### **¿Qué Operaciones puedo consultar en CCUCE?**

- **SIMI/SIRA**
- **SIMPES/SIRASE**
- **Despacho / Destinación de Ingreso a Zona Franca**
- **PART Courier**

### **En resumen:**

ı ٠

**TODAS las operaciones de cambio para pago de importaciones de bienes y servicios**

**CCUCE No analiza los CUPOS. Estos se revisan al momento del cierre de cambio en el banco CCUCE – Solo retorna si la operación tiene inconsistencias o no QUEDA PENDIENTE VALIDACION CON BCRA**

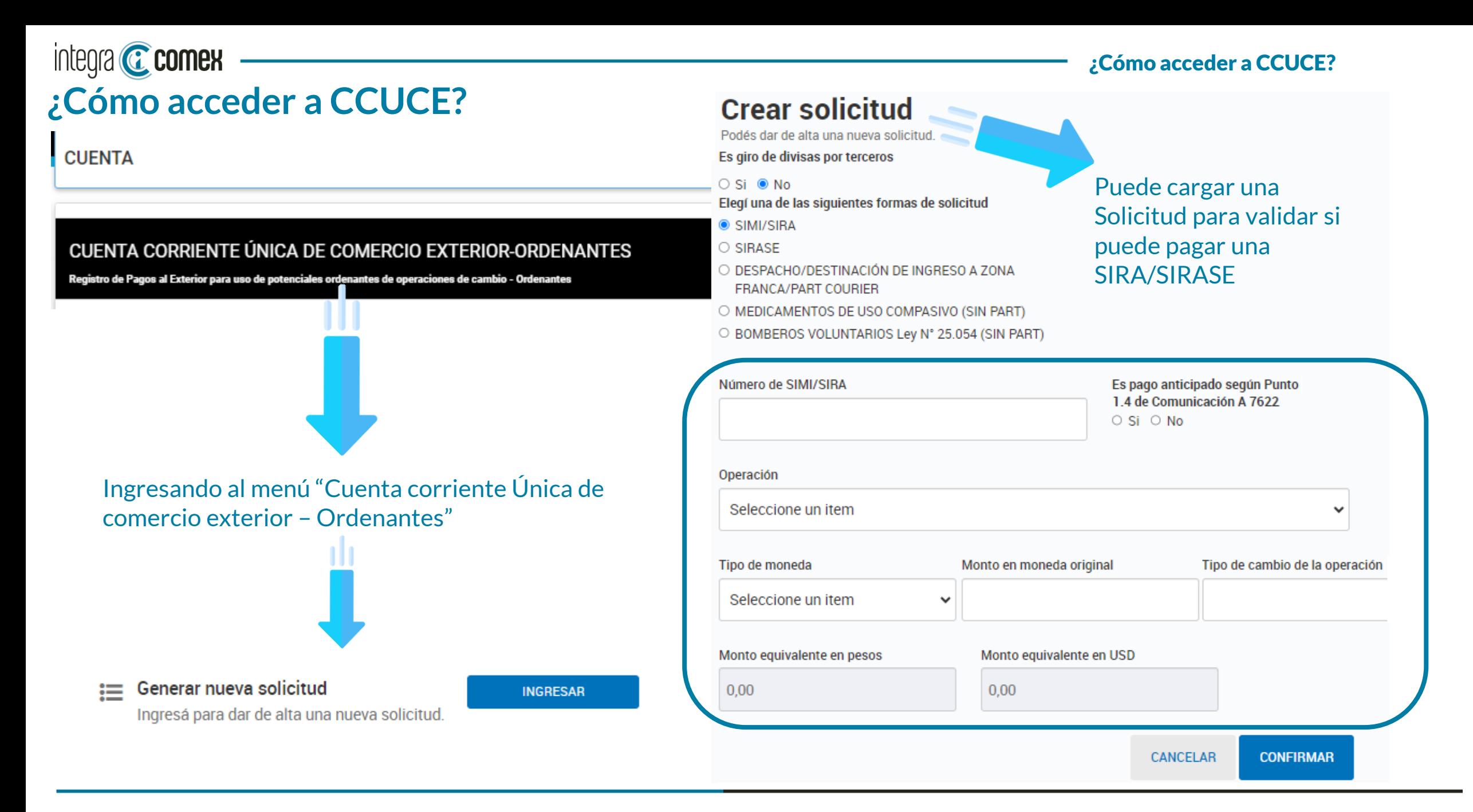

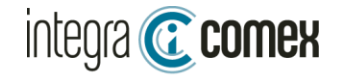

#### Validación CCUCE

#### Datos de la solicitud generada por la entidad bancaria

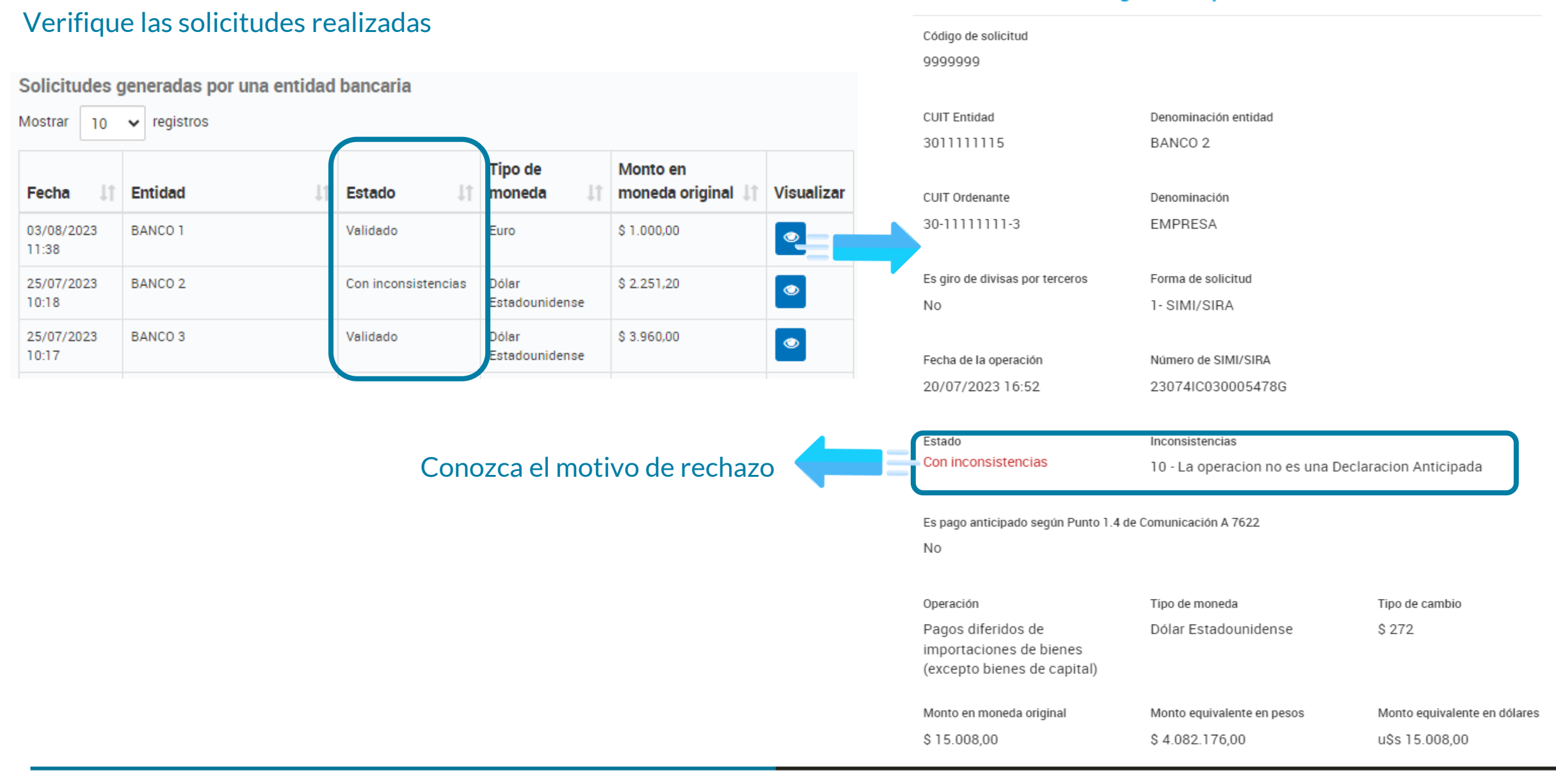

⊠ info@integracomex.com.ar

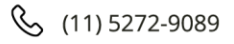

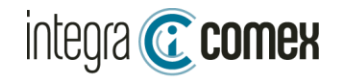

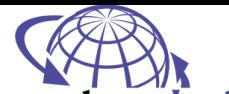

info@consultoralojo.com<br>www.consultoralojo.com

CONSUITOME Y FINANZAS

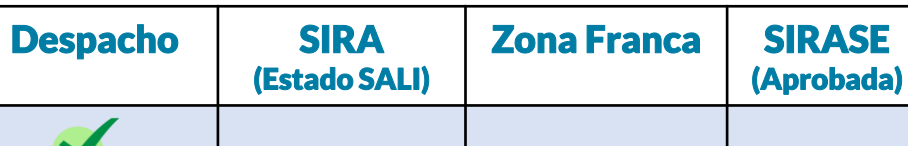

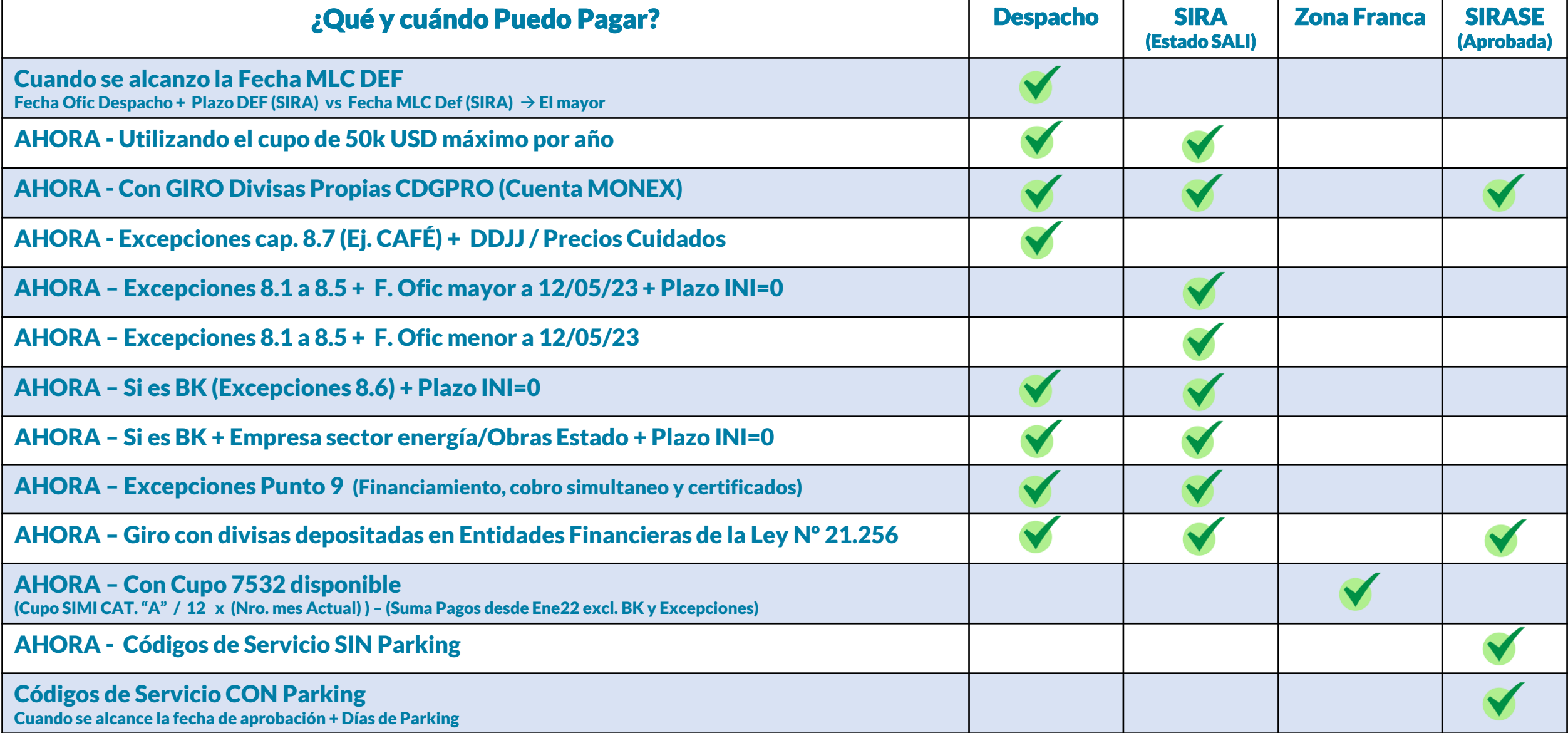

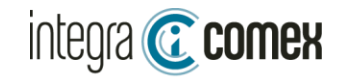

### Errores Frecuentes

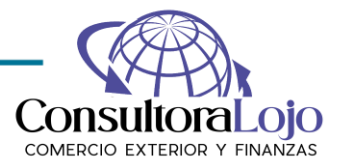

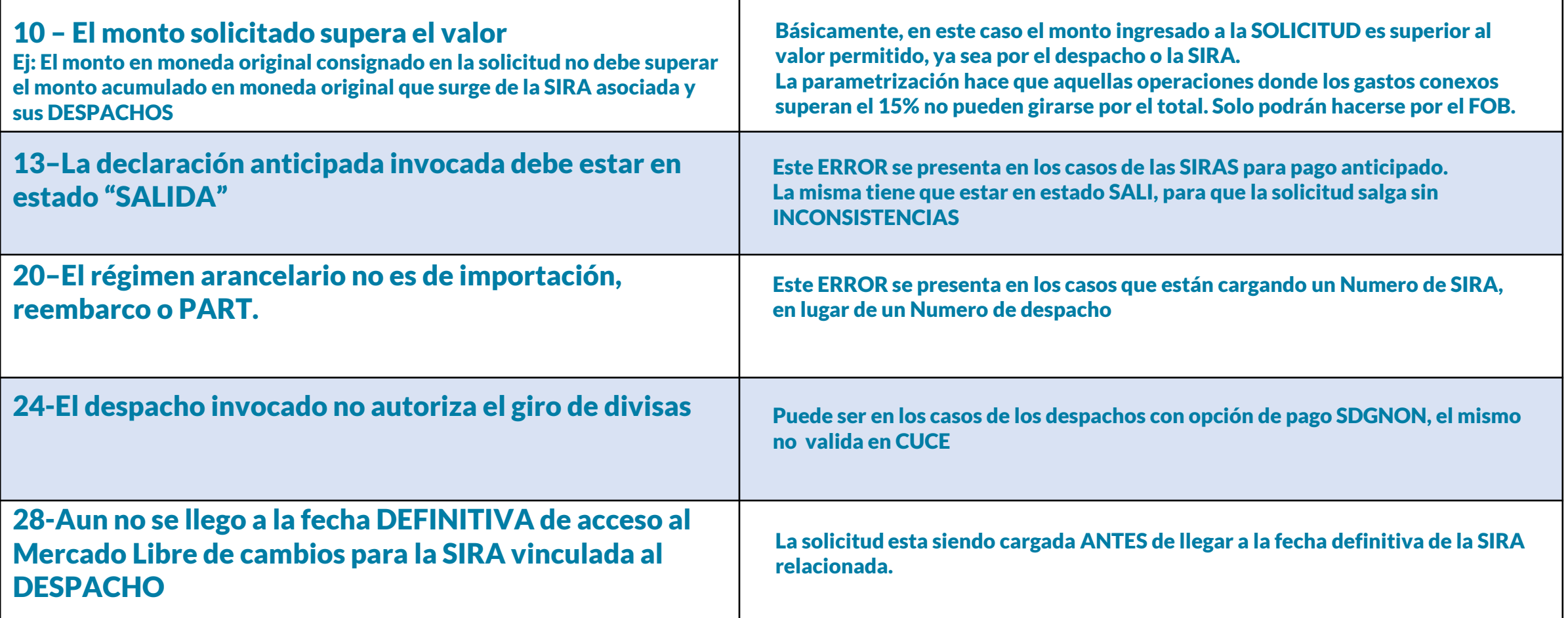

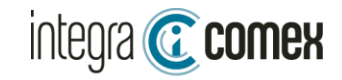

## Errores Frecuentes

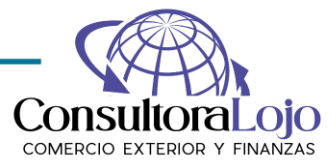

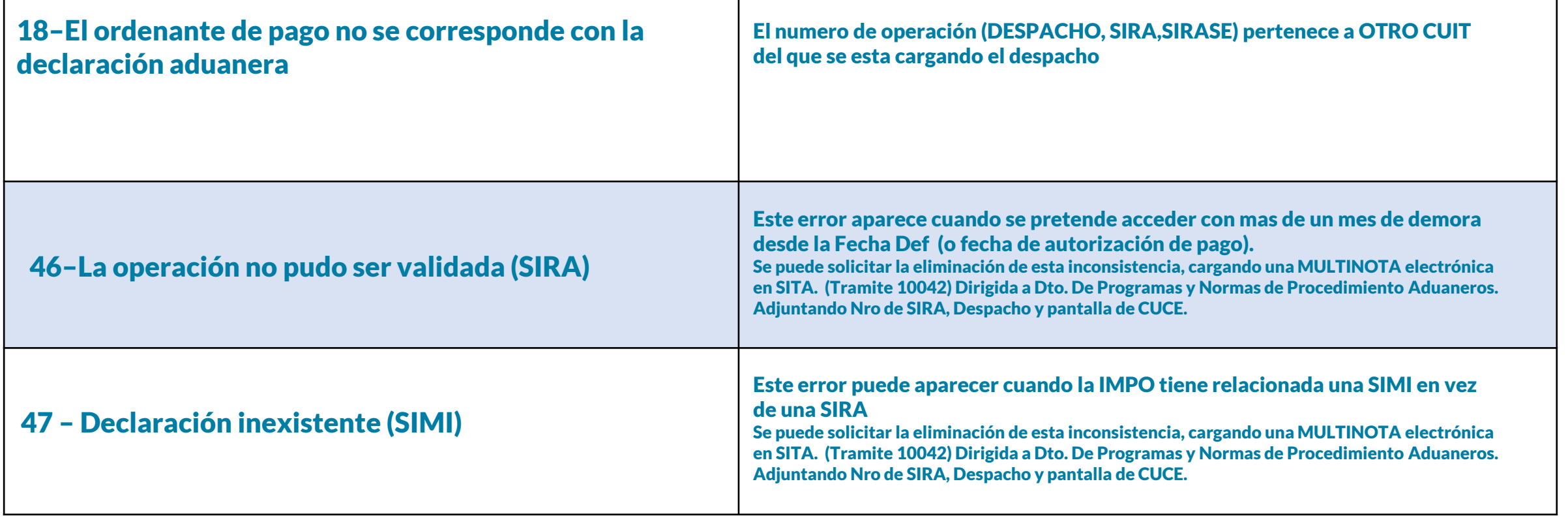

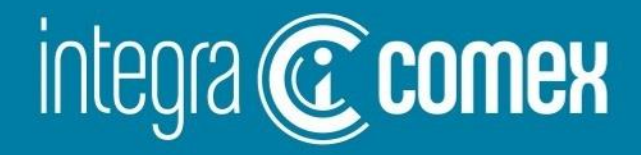

# Nueva Funcionalidad Seguimiento AUTOMATICO CCUCE

info@integracomex.com.ar

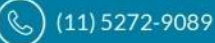

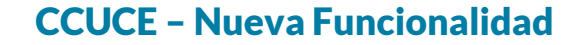

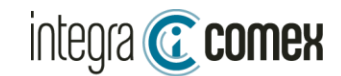

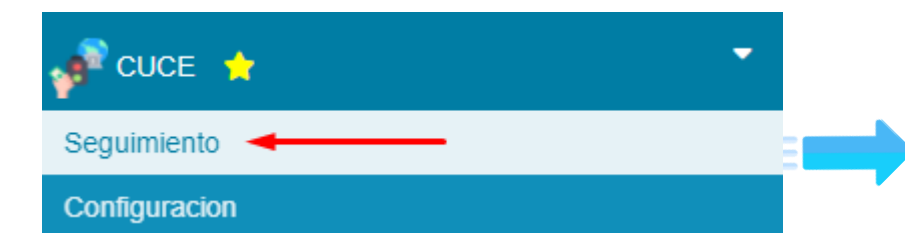

**Ingresar en el menú CCUCE / Seguimiento, para consultar el resultado del seguimientos de operaciones o solicitar nuevos**

**Las operaciones que se pueden VALIDAR en CCUCE desde IntegraComex, son:**

- Despachos
- SIRAS (pagos anticipados)
- ZFI5 (ingresos a Zona Franca)
- SIRASE (pagos de servicio)

#### **Opciones de seguimiento:**

- Seguimiento ➔Todos los días el robot ejecuta una validación automática en CCUCE
	- $" " \rightarrow$  Sin seguimiento hasta tanto se cambie su estado a Seguimiento
- 
- Pagada ➔ Es para indicar que esta operación ya se pagó, y se deja de validar a diario la consulta en CCUCE

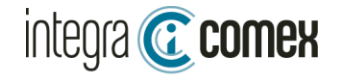

La grilla muestra las operaciones en seguimiento de CCUCE.

El sistema calcula las operaciones que entrarían en fecha de pago y las agrega a la grilla para realizar su seguimiento

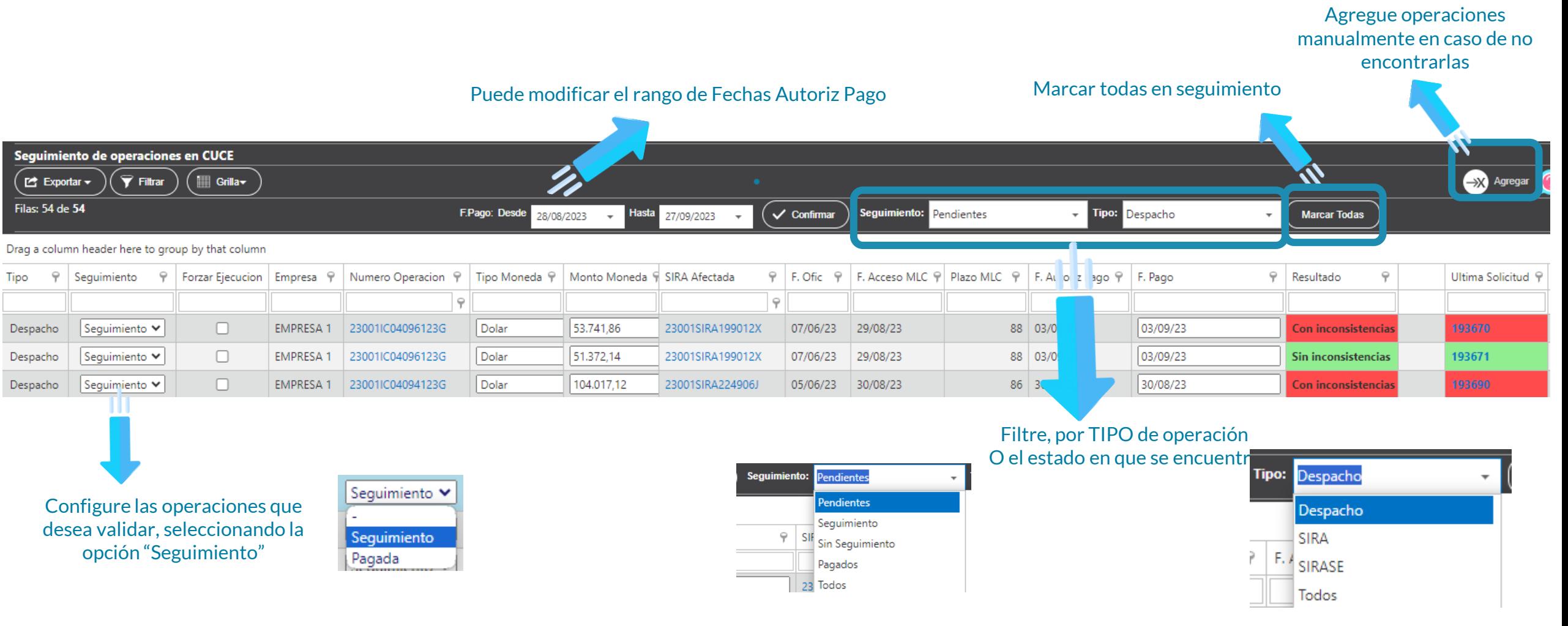

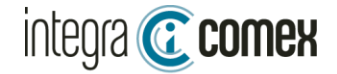

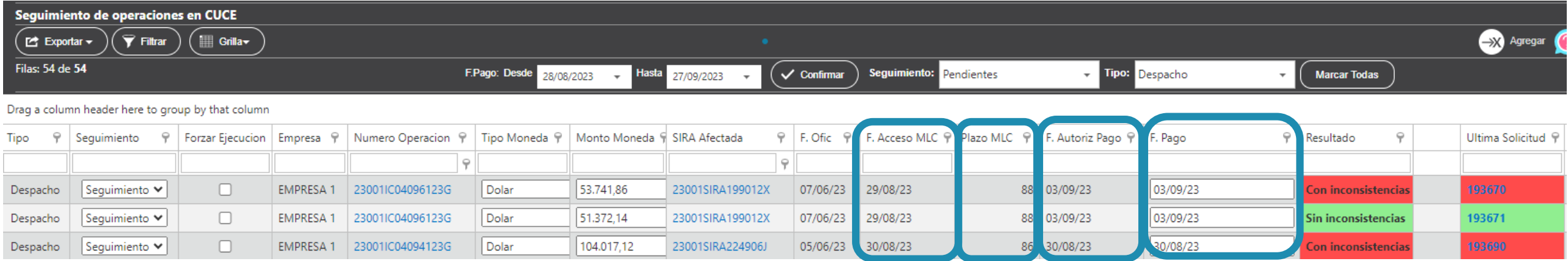

#### Detalle Columnas:

#### F. Acceso MLC

-En IMPO la Fecha MLC Definitiva de la SIRA Relacionada -En SIRA su propia Fecha MLC INI

#### Plazo MLC:

-En IMPO el Plazo MLC Definitivo de la SIRA Relacionada -En SIRA su propio Plazo MLC INI

F. Autoriz Pago: Es la fecha mínima en que se podría pagar la operación para los despachos de IMPO surge de la comparativa, entre a) Acceso MLC y b) F.Ofic + Plazo MLC ➔ la fecha resultante para pagar corresponde a la mayor de ambas fechas a) y b)

F. Pago: Es la fecha a partir de la cual el robot validará la consulta a CUCE. Por defecto le asigna la misma fecha F. Autoriz Pago Aquí ud debe indicar la fecha calendarizada para el pago de esta operación

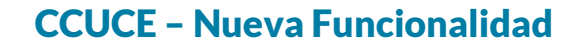

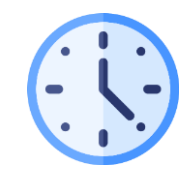

integra **C** comex

Todas las operaciones marcadas como en "Seguimiento" serán validadas a diario por el ROBOT a partir de las 7AM

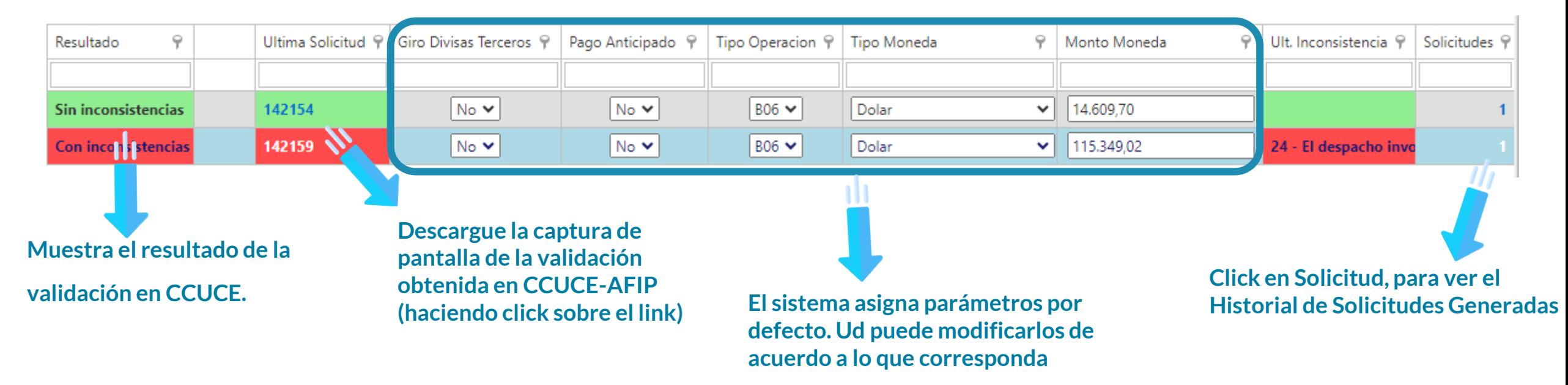

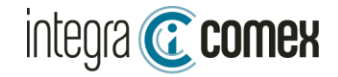

# [Repor](https://www.sistemaintegracomex.com.ar/DashboardSIRA/DashboardSIRA)te diario CCUCE

Todas las mañana recibirá un correo AUTOMATICO con el estado de sus SOLICITUDES CCUCE

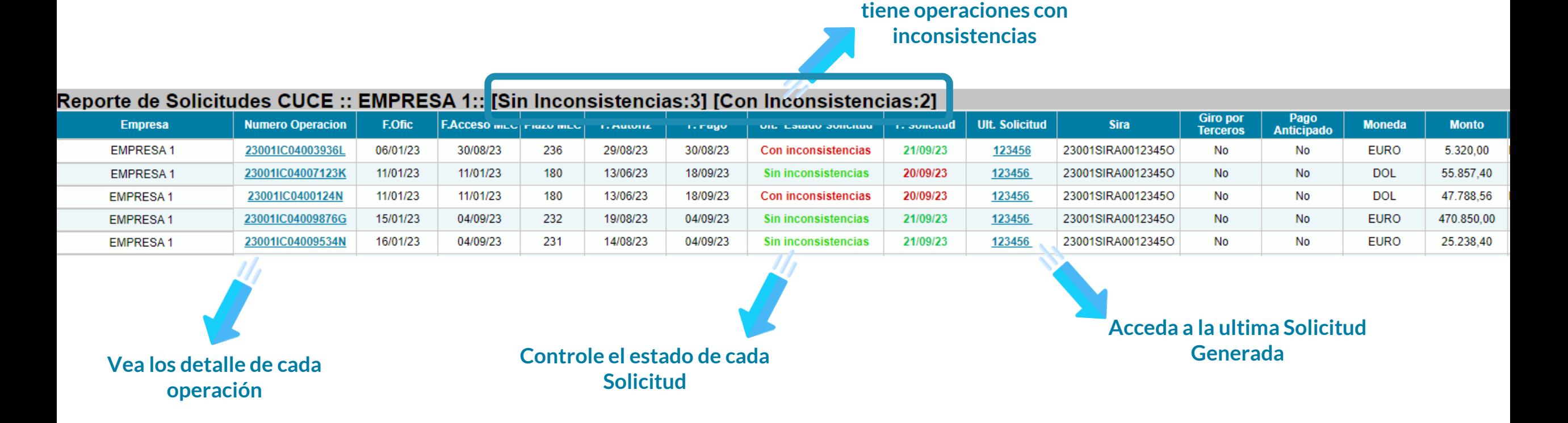

**Identifique FACILMENTE si** 

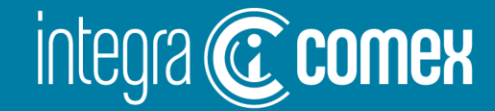

### Tiempo de Preguntas

**Contacto** 

 $\big( \boxtimes \big)$ 

comercial @integracomex.com.ar (consultas)

soporte@integracomex.com.ar (clientes)

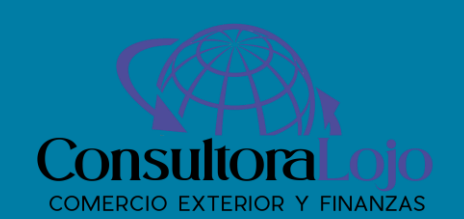

OFRECEMOS UNA PRUEBA SIN CARGO

15 días para empresas IMEX - 30 días para estudios aduaneros contactar a comercial@integracomex.com.ar

 $(11)5272 - 9089$